## **Inhaltsverzeichnis**

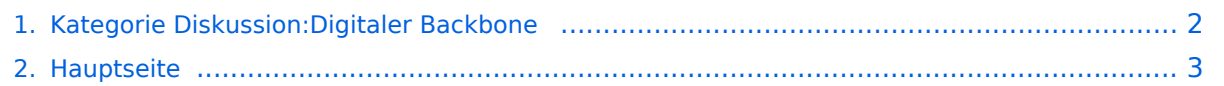

## <span id="page-1-0"></span>**Kategorie Diskussion:Digitaler Backbone**

Das Inhaltsformat pdf wird vom Inhaltsmodell Wikitext nicht unterstützt.

Zurück zur Seite [Hauptseite.](#page-2-0)

## <span id="page-2-0"></span>**Quelltext der Seite Hauptseite**

Sie sind nicht berechtigt, die Seite zu bearbeiten. Gründe:

- Die Aktion, welche Sie beantragt haben, ist auf Benutzer beschränkt, welche einer der Gruppen ["Administratoren](https://wiki.oevsv.at/w/index.php?title=Project:Administratoren&action=view), [Sichter,](https://wiki.oevsv.at/w/index.php?title=Project:Sichter&action=view) [Prüfer"](https://wiki.oevsv.at/w/index.php?title=Project:Pr%C3%BCfer&action=view) angehören.
- Die Aktion, welche Sie beantragt haben, ist auf Benutzer beschränkt, welche der Gruppe "editor" angehören.
- Diese Seite wurde geschützt, um Bearbeitungen sowie andere Aktionen zu verhindern.

Sie können den Quelltext dieser Seite betrachten und kopieren.

== ACHTUNG Datenraten! == "'WLAN Standard IEEE 802.11g (2,4GHz)"'<br> Der Standard IEEE 802.11g bietet acht verschiedene Datenraten: 6, 9, 12, 18, 24, 36, 48 und 54 MBit/s. Hinzu kommen noch einige herstellerspezifische Systeme, welche eine zusätzliche Datenrate von 108 MBit/s bieten. Der Standard unterstützt ein automatisches Fallback. Das heißt, je nach Qualität der Funkverbindung wird automatisch eine höhere oder niedrigere Bandbreite gewählt. Es wird nach dem Orthogonal Frequency Division Multiplexing Verfahren (OFDM) moduliert. Im Kompatibilitätsmodus sind die Verfahren nach IEEE 802.11b verfügbar: 4 Bandbreiten-Stufen von 11, 5.5, 2 und 1 MBit/s. Hinzu kommen noch einige herstellerspezifische Systeme, welche zusätzliche Datenraten von 22 und 44 MBit/s bieten. Die Daten werden einheitlich nach dem DSSS-Verfahren moduliert. '''WLAN Standard IEEE 802.11a (5GHz)'''<br> Der WLAN-Standard 802.11a bietet acht verschiedene Datenraten an: 6, 9, 12, 18, 24, 36, 48 und 54 MBit/s. Hinzu kommen noch einige herstellerspezifische Systeme, welche eine zusätzliche Datenrate von 108 MBit/s bieten. Der Standard unterstützt ein automatisches Fallback. Das heißt, je nach Qualität der Funkverbindung wird automatisch eine höhere oder niedrigere Bandbreite gewählt. Die einzelnen Datenraten werden mit unterschiedlichen Verfahren auf das Trägersignal moduliert: 6 und 9 MBit/s nutzen das BPSK-Verfahren, 12 und 18 MBit/s das QPSK-Verfahren, 24 und 36 MBit/s das 16-QAM Verfahren und schließlich 48 und 54 MBit/s das 64-QAM Verfahren. == Frequenzen == '''Mögliche Frequenzen im 2,4GHz Band:''' 2400 - 2450 MHz<br> '''Mögliche 2,4GHz Mittenfrequenzen sind:''' - Kanal 1 2412 MHz<br> - Kanal 2 2417 MHz<br> - Kanal 3 2422 MHz<br> - Kanal 4 2427 MHz<br> - Kanal 5 2432 MHz<br> - Kanal 6 2437 MHz<br> '''Mögliche Frequenzen im 5GHz Band:''' 5670 - 5700 MHz<br> 5720 - 5760 MHz<br> 5762 - 5790 MHz<br> '''Mögliche 5GHz Mittenfrequenzen bei 10MHZ Bandbreitenbeschränkung sind:''' - 5675 MHz<br> - 5685 MHz<br> - 5695 MHz<br> - 5725 MHz<br> - 5735 MHz<br> - 5745 MHz<br> - 5755 MHz<br> - 5775 MHz<br> - 5785 MHz<br> == Linkkomponenten - Linkequipment == k.A. == Benutzereinstiege - Userequipment == '''Mögliches User-Einstiegs-Equipment für 2,4 GHz:''' 1.) Router und HF - LinkSys WRT54GL wahlweise mit DD-WRT oder OpenWRT Firmware zur erweiterten Modifikation (Kosten ca. € 50,-)<br> 2.) Antenne - 20 dBi Yagiantenne für 2,4 GHz + entsprechendes Antennenkabel (Kosten ca. € 35,-) --[[Benutzer:OE2WAO|OE2WAO]] 11:41, 15. Okt. 2008 (UTC)

Die folgende Vorlage wird auf dieser Seite verwendet:

[Vorlage:Box Note](https://wiki.oevsv.at/wiki/Vorlage:Box_Note) [\(Quelltext anzeigen\)](https://wiki.oevsv.at/w/index.php?title=Vorlage:Box_Note&action=edit) (schreibgeschützt)

Zurück zur Seite [Hauptseite.](#page-2-0)